## How can I verify that the DJControl MP3 LE is correctly installed on my MAC computer?

Once installed, the DJControl MP3 LE should normally be enumerated in System Profiler (**Application > Utilities**):

| Hardware                         | USB Device Tree                         |                                                      |
|----------------------------------|-----------------------------------------|------------------------------------------------------|
| ATA                              | ▶ USB Bus                               |                                                      |
| Audio                            | ▼ USB Bus                               |                                                      |
| Bluetooth                        | IR Receiver                             |                                                      |
| Card Reader                      | DJ Control MP3 e2                       |                                                      |
| Diagnostics                      | ▶ USB High-Speed Bus                    |                                                      |
| Disc Burning                     | USB High-Speed Bus                      |                                                      |
| Ethernet Cards                   |                                         |                                                      |
| Fibre Channel                    |                                         |                                                      |
| FireWire                         |                                         |                                                      |
| Graphics/Displays                |                                         |                                                      |
| Hardware RAID                    |                                         |                                                      |
| Memory                           |                                         |                                                      |
| PCI Cards                        | Di Control MD2 e2                       |                                                      |
| Parallel SCSI                    | DJ Control MP3 e2:                      |                                                      |
| Power                            | Product ID:                             | 0xb105                                               |
|                                  | Vendor ID:                              | 0x06f8                                               |
| Printers                         |                                         |                                                      |
| Printers<br>SAS                  | Version:                                | 1.09                                                 |
|                                  | Speed:                                  | Up to 12 Mb/sec                                      |
| SAS                              | Speed:<br>Manufacturer:                 | Up to 12 Mb/sec<br>Hercules                          |
| SAS<br>Serial-ATA                | Speed:                                  | Up to 12 Mb/sec<br>Hercules<br>0x04300000 / 2        |
| SAS<br>Serial-ATA<br>Thunderbolt | Speed:<br>Manufacturer:<br>Location ID: | Up to 12 Mb/sec<br>Hercules<br>0x04300000 / 2<br>500 |

## The DJ Control will also be present in **Audio/MIDI SETUP** (**Application > Utilities**):

Under MIDI Devices, you should notice the icon DJControl MP3 LE

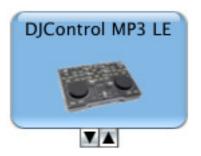

should also appear on the

The **DJ Console Control Panel**, desktop

The **ABOUT** tab provides information about the drivers currently installed. If you ever need to contact our technical support, be sure to have this information at hand.

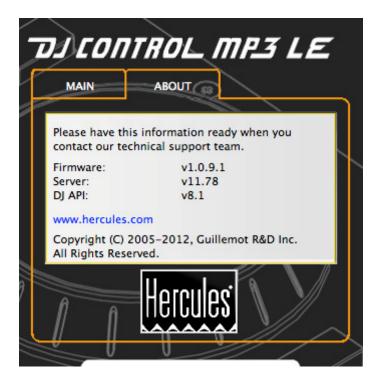